$\eta_{\ell}$ **CCP** 12 **DALT** 

### Data Structures in Digitek's FORTRAN IV

Compiler for the SDS 900 Series

Robert W. Floyd

The FORTRAN IV compiler for the SDS 910-920-930-940 uses a set of data structure conventions together with interpretive operations for some of the data manipulations. According to the conventions, there are a fixed set of 25 lists numbered  $0 - 24$ . They serve various purposes: one is a symbol table for fixed point scaler identifiers, others for floating, array, and dummy variable identifiers. One holds the stack of exits for recursive calls. One holds generated pieces of machine code awaiting rearrangement. One, the work list, plays a special role as a push-down accumulator.

Each list occupies a contiguous block of storage. (See Figurel)

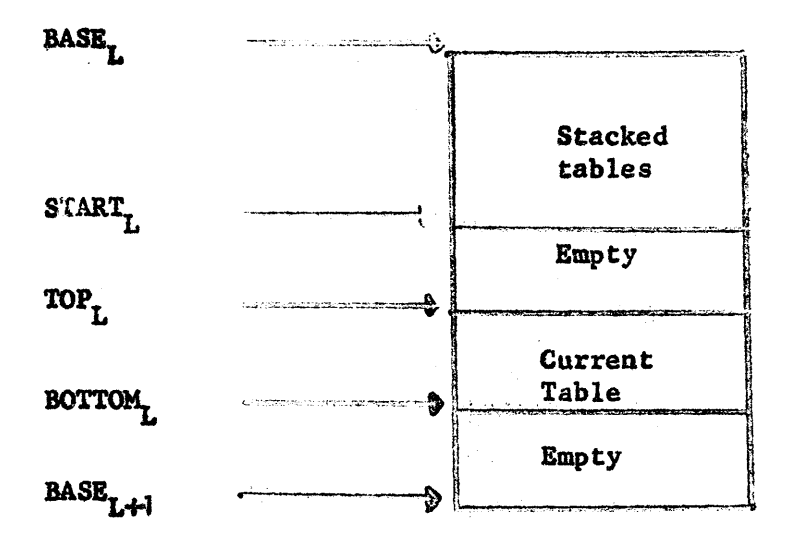

### Figure 1

The list is a push-down list of tables, each of which can be used both as a lastin-first-out and as a first-in-first-out stack. For the list numbered L, there are four pointers to its block of storage.

(1) BASE<sub>L</sub> points to the word before the list. Thus the i<sup>th</sup> word of the list is in location  $BASE_t + 1$ .

- (2) START, points to the last word of the pushed-down tables, the word before the region available to the current table.
- (3)  $TOP_t$  points to the word before the current table.

**College** 

- (4) BOTTOM, points to the last word of the current table.
- (5) BASE<sub>L+1</sub> serves as a limit on List<sub>r</sub>. It is the word before the region allocated to the next list. We must therefore always have  $BASS_r \leq START_r \leq TOP_r \leq BOTTON_r \leq BASS_{r+1}$ .

We now describe some of those interpretive operations (POPs; programmed operators) which use only the current table of a list. We use M as the effective memory address of an instruction, after indirect addressing and indexing, and m or [M] as the contents of that address. We shall designate the work list by W.

- (1) FET M (Fetch a). BOTTOM<sub>u</sub>  $\leftarrow$  BOTTOM<sub>u</sub> + 1, [BOTTOM<sub>u</sub>]  $\leftarrow$  m. This stacks m on the bottom of the work list.
- (2) ADR M (Agdress M). Stack M on the bottom of the work list.
- (3) SOB M (Save on bottom of H). Stack the contents of the hardware accumalator on the bottom of  $List_{M^*}$ .
- $(4)$  MON M (Move onto M). Unstack the bottom word of the work list and stack it as the bottom word of  $List_{M^*}$ .
- (5) MOF M (Move off M). Unstack the bottom word of List<sub>M</sub>, and stack it on the bottom of the work list.
- (6) CLA\* BOTTOM + L (A hardware instruction). Bring to the hardware accumulator the word from the bottom of  $List_{\mathbf{L}}$ . The aster-1sk signifies indirect addressing.
- (7) TOT M (Take off top of M). Unstack the top word of the current table of List<sub>us</sub> and save it on the bottom of the work list.  $TOP_1 \leftarrow TOP_1 + i$ ; BOTTOM<sub>14</sub> - BOTTOM<sub>13</sub> + 1; [BOTTOM<sub>13</sub>] + [TOP<sub>7</sub>].
- (8) SKR BOTTOM + L ( $\ell$  hardware instruction). Unstack the bottom word of List,. BOTTOM,  $\leftarrow$  BOTTOM, - 1.
- (9) MIN TOP + L  $\ell$  hardware instruction). Unstack the top word of the current table of List.  $TOP_t \leftarrow TOP_t + 1$ .
- (10) LCFM (Load Central from M). Load words CTL1 and CTL2 with the two words from the top of the current table of List...
- (11) LCCM (Load Central off M). Same as LCF, except that the two words are unstacked from List...
- (12) MCOM (Move Central onto M). Stack the two words CTL1 and CTL2 on the bottom of List.

Observe that words  $e$ : a added to a list at the bottom, but may be taken off at the bottom (last-in-first-out; a stack) or the top (first-in-first-out; a gueue). All operations which add words to a list use the SOB operation, which checks whether the allocated space is full (BOTTOM<sub>L</sub> = BASE<sub>L+1</sub>), and if so calls on a storage allocator to move the lists and change the pointers.

It is possible to create a new current table  $T_1$  on a list without harm to the previous current table  $T_{0}$ , which will again become the current table when  $T_1$  is released. This is done by means of two operations:

> (1) RSV M (Reserve M). Stack START<sub>M</sub>-BASE<sub>M</sub> and TOP<sub>M</sub>-BASE<sub>M</sub> on the current table of List<sub>M</sub>, then START<sub>M</sub><sup>-</sup>-BOTTOM<sub>M</sub>, TOP<sub>M</sub>-BOTTOM<sub>M</sub>, creating a new (empty) current table on List.

Thus if the previous appearance of List<sub>M</sub> was as shown in Figure 2

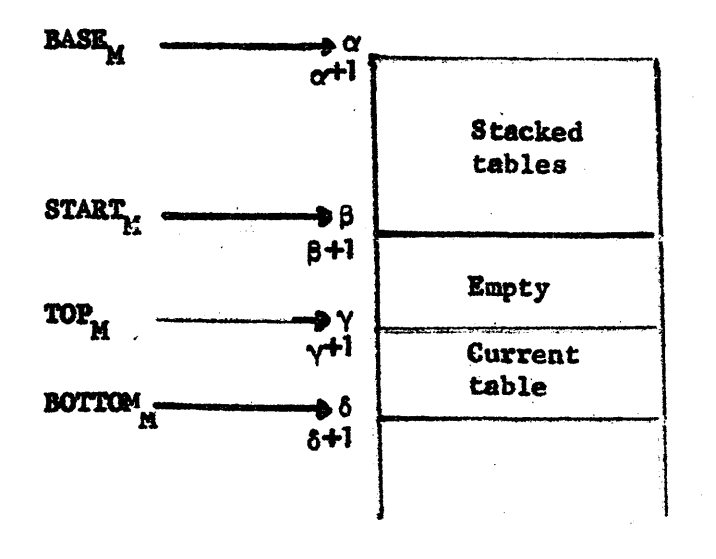

# Figure 2

we would now have the situation shown in Figure 3.

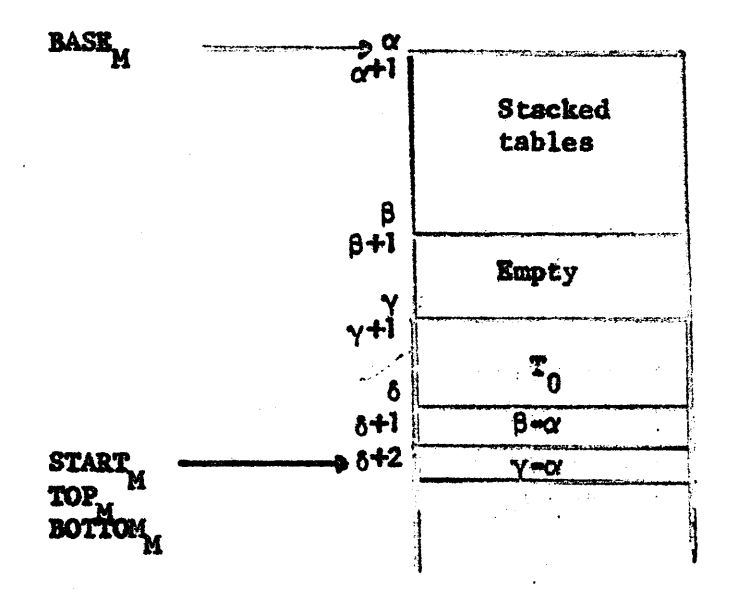

# Figure 3

and possible After several uses of SOB<sub>M</sub> and TOT M<sub>3</sub> memory reallocations which nove the entire list without changing its contents, we might have, where r is a relocation constant, the situation of Figure 4.

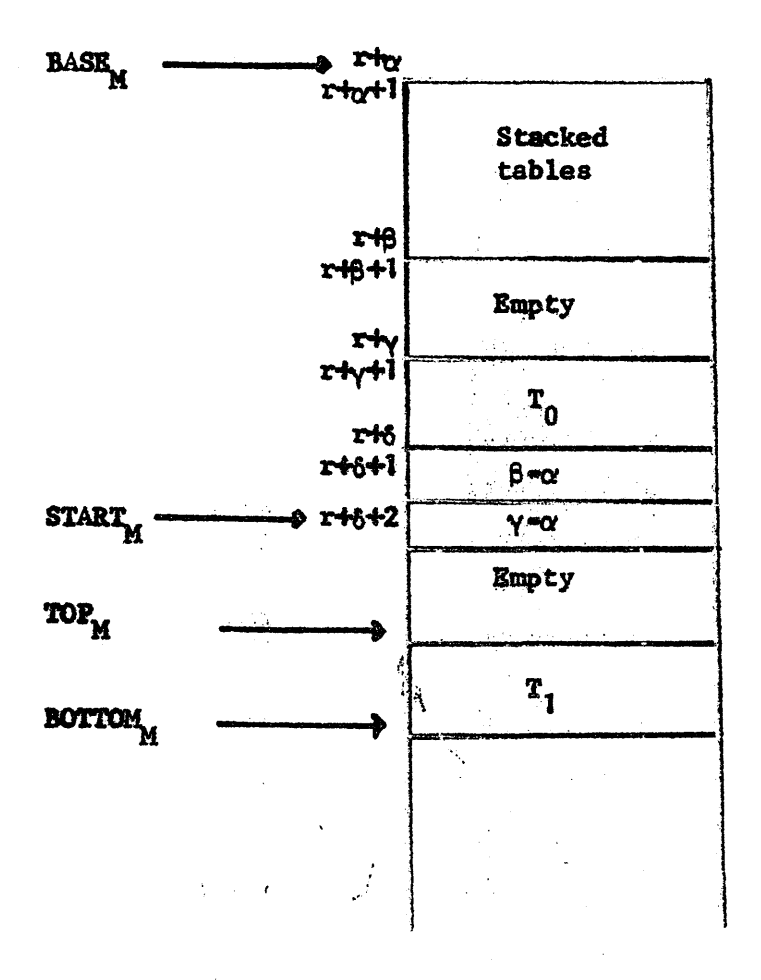

Figure 4

 $(2)$  RLS M  $(Release M)$ .  $BOTTOM_\text{M} \leftarrow \text{START}_\text{M} - 2$ ,  $\text{TOP}_M \leftarrow \text{[START}_M \text{]} + \text{BASE}_{M^*}$  $\texttt{START}_{M} \leftarrow \texttt{[START}_{M} - 1 + \texttt{BASE}_{M}$ We now have BOTTOM<sub>M</sub> =  $x + \delta$ .  $\text{TOP}_M = x + \gamma, \text{ START}_M = x + \beta,$ BASE<sub>M</sub> =  $r + \alpha$ , so that the original status of the list with T<sub>O</sub> as the current table has been restored.

Because lists are constantly subject to relocation, it is not useful to save absolute addresses of words stored on lists. Instead, one stores a pointer; a word one of :whose fields is the number of the list, the other being the location of the word relative to the base of the list.

BOP M (Bottom pointer of M) saves on the work list a pointer to the bottaa word on list H.

CNT M (Count M) saves on the work list the size of the current table on List.

SAL M (Save a list M) saves on the save list START<sub>M</sub> - BASK<sub>M</sub>,  $TOP_M - BASR_M$ , and  $BOTTOM_M - BASR_M$ .

REC M (Recover M) is inverse to SAL, and restores  $\text{START}_{M^9}$  TOP<sub>M</sub>, and BOTTOM to their earlier values.

of item Each list has a standard  $size$  (one to five words) stored on it. For example, a list of floating point constants might have two as its standard item length. In addition, lists such as symbol tables have items which begin with a one or two-word key, the symbol itself, followed by other information.

SER M (Search M). Search the list M for an item which has key equal to  $CTL<sub>2</sub>$ , or equal to the two-word pair ( $CTL<sub>1</sub>$ ,  $CTL<sub>2</sub>$ ), depending on what the key-length of M is. Save on the work list the pointer to the matchiaa item.

#### Control Structures

The program is organized as a set of recursive subroutines. Exits are saved on one of the lists, the exit list. The programmed operators are implemented by recursive subroutines so that they can use themselves and each other. Apart from those subroutines accessed by the programmed operators, a recursive sub. routine may be reached by

JRS M (Jump to recursive subroutine M).

At each level of subroutine mesting an answer bit is kept, and used to

record the results of tests.

JAT M (Jump, if answer is true, to M) JAF M (Jump, if answer is false, to M)

Many of the operators described earlier set the answer true or false. For example. the programmed operators which remove items from lists set the answer false if the source list is empty. The search instruction sets the answer false if no match is found. We also have:

CSA M (Character scan or alternative).

If the next input character equals m, scan over it and set the answer true; otherwise do not scan, set the answer false.

SNE.M (Set non-empty). Set the answer true if the current table of List, is non-empty, otherwise false.

SOC M (Set on character). Set the answar true if the next input character has, in its entry in a certain table, a flag bit set in the same position as the bit set in M. This instruction can be used, for example, to ask "Is the next character an alphanumeric?".

SOF M (Set on flag M). Same as SOC, but testing the bottom word on the work list, rather than the next input character.

SOL M (Set out of limit). Set the answer true if the absolute value of the double precision hardware accumulator is not greater than the double precision limit M.

In order to do backtracking, there are the following:

TRY M. Enter the recursive subroutine M. If it is left normally, by a transfer to EXIT, control returns to the instruction following the TRY with the answer set to TRUE. If an exit occurs by a transfer to FAIL, control returns with the answer set to FALSE, and with the list pointers reset to their values at the time TRY was executed.

FEX M (Fail exit M). After execution of this instruction, a transfer to FAIL will cause control to go to M, with lists restored to their state when FEX was executed.

CSF M (Character scan or fail). If the next input character is M, scan it; otherwise go to FAIL.

QSF M (Quote scan or fail). Scan on the input string the string stored at M, or go to FAIL.